## **Texture Download Photoshop ~UPD~**

Cracking Adobe Photoshop is not as straightforward as installing it. It requires a few steps to bypass the security measures that are in place. First, you must obtain a cracked version of the software from a trusted source. Once you have downloaded the cracked version, you need to disable all security measures, such as antivirus and firewall protection. After this, you need to open the crack file and follow the instructions on how to patch the software. Once the patching process is complete, the software is cracked and ready to use.

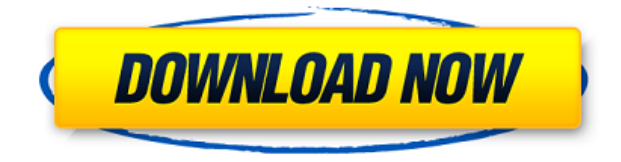

Software can only get better, and in some cases, even drastically so. Photoshop CC 2014 is still the industry standard, but the good news is that it still has some really cheap alternatives. In other words, if you've got a well-equipped desktop or laptop with a relatively fast processor, you'll still probably be satisfied with it. For more in-depth hardware reviews, be sure to visit our list of Editors' Choice personal computer hardware. For more of The Cheat Sheet, you can get it delivered to your inbox daily. By signing up you agree to our Privacy Policy and European users agree to the data transfer policy. The Adobe Photoshop suite is an ad-supported product, although you get a lot for free if you're willing to open a few registration screens. I'm a big fan of image editing software. Photoshop is my go-to app for casual edits, and Lightroom is the way to go if I want to seriously manipulate the content of my photos. I've used it for years on a Windows platform and during my tenure at PC Magazine, and I've learned a lot about how image editing software actually works. I've spent a lot of time with Photoshop, Lightroom, and the beta version of the new Adobe Photoshop CC . Most of my time has been spent with the new Photoshop, as it feels like Adobe finally got most of the problems with the desktop app addressed.

## **Adobe Photoshop 2021 (Version 22.4.3) Download free Serial Number Full Torrent With Keygen For Mac and Windows {{ lAtest release }} 2023**

It's the ultimate image editing tool used by professionals, photographers, designers, and hobbyists. The image editing workflow tools that come with Photoshop are very powerful, and there are a lot of ways to customize your experience. With the right knowledge, you can customize the workflow to suit your needs. The suggested uses of these tools are to find and fix problems with your images. This includes removing red eye, blemishes, and grain. For more detailed photo editing, you can also use Photoshop's tools to change the image color, sharpen an image, or clone out a background. So, I got Photoshop and I haven't used it in about a year. The last time I used it was when I did a lot of screen shots for my research paper. I didn't really use it much. I am really interested in learning more about it. Finally, you'll learn how to easily get out of a jam when developing. Once you master these tips, you'll be ready to work with any

type of file and start building your own images. So, are you ready to get your hands on Photoshop? If so, click the link below to get started! As you know, it is a free and fun app to make creative images. But sometimes, you might want to check out our premium version with advanced editing tools. If you want to make money with your photos, then you'll want this install. Photoshop has set standards for professional images for many years, and with the inclusion of the new features, it's ready to take over social media and mobile editing for all of your projects. e3d0a04c9c

## **Adobe Photoshop 2021 (Version 22.4.3)Full Product Key [Mac/Win] 2022**

But no matter what software you use, there is always room for improvement. Take advantage of the industry's most powerful features in Photoshop CC (Photoshop Creative Cloud). With Photoshop CC you're given the tools to create professional-style images, edit them with ultimate precision, and print them in remarkable quality. But the best advantage of Photoshop CC isn't found in the actual features—it's in being part of the total creative solution. As a digital photographer, you probably use a myriad of Photoshop plug-ins to bring your images to life. In CS6 you can now edit or run Photoshop plug-ins straight from the folder. This allows you to avoid any additional configuration when using the plug-ins. You can simply drag the Photoshop plug-ins from the folder directly into Photoshop to make changes both inside of Photoshop and in the plug-in. The new features in this chapter include the addition of callouts and images, professional editing tools, object selection and orientation controls, crazy selection, the content-aware mask tool, and tone curves for images. Adobe's Scribbles feature lets you add your thoughts to any type of document, including images, and improve your white space. You can crop images directly from an image, and also edit the crop guide options to make it more intuitive. The new Adjustment panels are made for the more efficient use of your time in photoshop. You can work faster with the adjustment layers so you can easily control layer blending effects, making adjustments, and even move them to other layers.

photoshop cc 2020 apk download for android photoshop cc 2021 apk download photoshop cc 2020 apk download photoshop 2020 apk download www.photoshop app download photoshop app free download for windows 8 adobe photoshop 7.0 apk download for android mobile adobe photoshop 7.0 apk download for android mod apk adobe photoshop 7.0 apk download how to download photoshop cs3 in windows 10

Possibly one of the most mind-blowing new features from Photoshop for the year ahead is the introduction of Neural Filters. It's actually a new workspace within Photoshop with filters powered by Adobe Sensei. Equipped with simple sliders, you can make magic happen such as changing your subject's expression, age, gaze or pose in the time it takes you to say "AI technology". To access Neural Filters head to Photoshop, and choose Filters > Neural Filters. Photoshop Elements brings much of the visual magic pioneered by Adobe Photoshop to novices. Adobe's consumer photo editing software continues to make splashy Photoshop effects possible for novices. Like Adobe's pro-level Creative Cloud applications, new features in the 2023 Elements version add web functionality and take advantage of Adobe's AI technology, called Sensei. Elements provides many of Photoshop's tools and capabilities without requiring you to sign up for a subscription, as its big brother does. With its wealth of tools and ease of use, Photoshop Elements remains a PCMag Editors' Choice winner for enthusiast-level photo editing software. Looking for more? Check out the full range of new features from Adobe Photoshop and Adobe Photoshop Elements, or head over to Envato Tuts+ for more design related content - such as this round up of the 50+ Best Photoshop Templates From Envato Elements! You can also learn how to create a sketch Photoshop effect, change eye color in Photoshop, remove a person from a photo, and more.

On the other hand, Photoshop Elements is a great choice for those just getting started as well as photographers, designers and hobbyists who just need a basic image editor with simplified options. Although there are some advanced editing tools that are not available in Elements, Photoshop Elements is quick and easy to learn. Photoshop Elements also offers some great new features powered by new Adobe Sensei AI, including Deep Zoom and new Edit in Browser tools. You can find a wealth of tutorials,

especially from Envato Tuts+ for a huge range of topics, such as this one for the 15 Best Adobe Lightroom Plugins There to Improve Your Workflow. If you want to take a look at some of the top screen savers in the App Store, make sure to check out our roundup of 20 of the best screen savers for iOS you need to have, too. You can also learn how to filter your images while browsing, how to add 3D Elements to photo collages, and more. Leave us a message if you know of a tutorial or app we haven't included! There you go. We hope you found this roundup helpful. If you're reading this, you're probably looking for a new camera or some of the best camera accessories. Well, we've got you covered. We've compiled a list of the best cameras right here, and for a lot more great camera accessories, be sure to check out our accessories roundup. By providing you with this information, we hope that you'll gain more confidence in your purchase and you'll be more likely to buy the things you need to complete your next great project! Have an idea for an awesome roundup? Let us know!

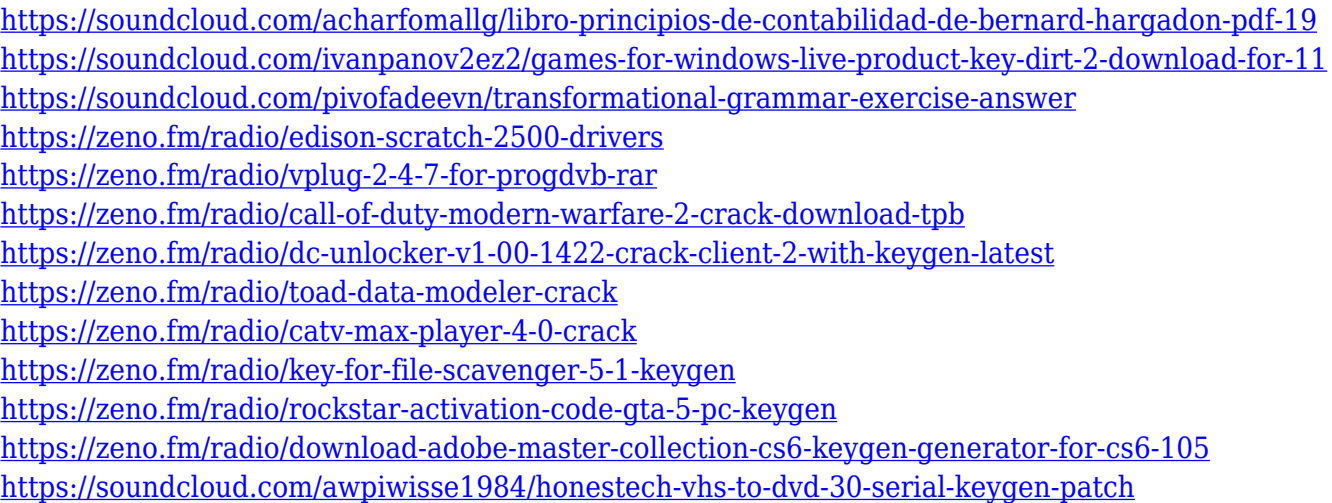

Create tool allows you to create a video file, a movie, a presentation or a presentation slide. A lot of video editors use this tool for creating animated videos, and you will get smoother results if you create a video in Photoshop. Smart Guides help you align or resize a selected image by dragging its guides. There are many guides over the canvas that show you invisible guides that help you move your image precisely. You can find the smart guides in the top-right corner of the image. 1. The Smart Brushes – It is a feature that come with every Photoshop version and it is one of the most useful features to Smart Mode – a third way that helps in the creating, editing and designing an image. Smart Brushes are the best way to easily work on the image even when the Photoshop is showing the old way of working by the respective feature. Sometimes, it is possible that even when you are working on the canvas and you want an effect to be created, it may not be applied to the canvas by the brush. For most of the time, the brushes will create the desired effects on the object being edited. But, there are some case scenarios where the artist is trying to reproduce the actions of an effect without seeing the object but with the brush's tip, he or she does not know and the desired actions are being created. That's where smart brushes come into the picture. 2. The Bitmap Grid – The best feature to HSL and LCH color grading. This is also a very useful feature that helps in designing and creating a perfect gradient. There are some background and foreground color gradients that are being used for the required needs. This feature is also useful for working with the seamless backgrounds. But this feature is very useful to the gradients. The Bitmap Grids are the best way to define the range of the gradients based on the image that is being edited. You can have a single gradient or different gradients and they can be worked on the grid, frame or Backgrounds.

[https://ferramentariasc.com/2023/01/01/portraiture-plugin-for-photoshop-cs3-free-download-32-bit-u](https://ferramentariasc.com/2023/01/01/portraiture-plugin-for-photoshop-cs3-free-download-32-bit-upd/) [pd/](https://ferramentariasc.com/2023/01/01/portraiture-plugin-for-photoshop-cs3-free-download-32-bit-upd/)

<http://hotelthequeen.it/wp-content/uploads/2023/01/darhel.pdf>

<https://maisonchaudiere.com/advert/wall-pattern-photoshop-free-download-exclusive/>

[https://holidaysbotswana.com/wp-content/uploads/2023/01/Photoshop\\_2021\\_Version\\_224.pdf](https://holidaysbotswana.com/wp-content/uploads/2023/01/Photoshop_2021_Version_224.pdf)

<https://www.movimento2stellette.it/wp-content/uploads/2023/01/darfer.pdf>

[http://heritagehome.ca/advert/adobe-photoshop-2021-version-22-3-1-download-free-activation-code](http://heritagehome.ca/advert/adobe-photoshop-2021-version-22-3-1-download-free-activation-code-with-keygen-for-windows-2022/)[with-keygen-for-windows-2022/](http://heritagehome.ca/advert/adobe-photoshop-2021-version-22-3-1-download-free-activation-code-with-keygen-for-windows-2022/)

[https://www.fithotech.com/wp-content/uploads/2023/01/Adobe\\_Photoshop\\_2022\\_Version\\_231\\_\\_Down](https://www.fithotech.com/wp-content/uploads/2023/01/Adobe_Photoshop_2022_Version_231__Download_Serial_Number_Product_Key__last_releAse__2023.pdf) [load\\_Serial\\_Number\\_Product\\_Key\\_\\_last\\_releAse\\_\\_2023.pdf](https://www.fithotech.com/wp-content/uploads/2023/01/Adobe_Photoshop_2022_Version_231__Download_Serial_Number_Product_Key__last_releAse__2023.pdf)

<https://www.holidaysincornwall.com/wp-content/uploads/2023/01/caemal.pdf>

<https://paintsghana.com/advert/photoshop-2020-download-free-license-keygen-hacked-64-bits-2023/> [http://archlooks.com/wp-content/uploads/2023/01/How\\_To\\_Download\\_Photoshop\\_Cs6\\_For\\_Free\\_Win](http://archlooks.com/wp-content/uploads/2023/01/How_To_Download_Photoshop_Cs6_For_Free_Windows_7_EXCLUSIVE.pdf) [dows\\_7\\_EXCLUSIVE.pdf](http://archlooks.com/wp-content/uploads/2023/01/How_To_Download_Photoshop_Cs6_For_Free_Windows_7_EXCLUSIVE.pdf)

[https://fuerzasparavivir.com/wp-content/uploads/2023/01/Download-Photoshop-2021-Version-2243-Li](https://fuerzasparavivir.com/wp-content/uploads/2023/01/Download-Photoshop-2021-Version-2243-License-Key-2023.pdf) [cense-Key-2023.pdf](https://fuerzasparavivir.com/wp-content/uploads/2023/01/Download-Photoshop-2021-Version-2243-License-Key-2023.pdf)

<https://gamesine.com/photoshop-2021-version-22-1-0-download-serial-number-x32-64-2023/>

[https://jgbrospaint.com/2023/01/01/how-to-download-adobe-photoshop-7-0-for-free-full-version-in-pc](https://jgbrospaint.com/2023/01/01/how-to-download-adobe-photoshop-7-0-for-free-full-version-in-pc-top/)[top/](https://jgbrospaint.com/2023/01/01/how-to-download-adobe-photoshop-7-0-for-free-full-version-in-pc-top/)

<https://vendredeslivres.com/wp-content/uploads/2023/01/safwam.pdf>

[https://greenearthcannaceuticals.com/download-free-adobe-photoshop-cc-2018-version-19-full-versio](https://greenearthcannaceuticals.com/download-free-adobe-photoshop-cc-2018-version-19-full-version-hot-2022/) [n-hot-2022/](https://greenearthcannaceuticals.com/download-free-adobe-photoshop-cc-2018-version-19-full-version-hot-2022/)

[https://eveningandmorningchildcareservices.com/wp-content/uploads/2023/01/Adobe\\_Photoshop\\_20](https://eveningandmorningchildcareservices.com/wp-content/uploads/2023/01/Adobe_Photoshop_2021_version_22.pdf) 21 version 22.pdf

<http://dezhsazan.ir/?p=>

<https://openaidmap.com/adobe-photoshop-free-download-for-windows-7-64-bit-softonic-extra-quality/> <https://kuchawi.com/how-to-download-photoshop-for-free-lifetime-link/>

<http://adomemorial.com/2023/01/01/free-photoshop-photo-album-template-download-high-quality/> <https://omidsoltani.ir/wp-content/uploads/2023/01/chaoliv.pdf>

<https://companionshipdirectory.com/advert/adobe-photoshop-reader-free-download-hot/>

[http://adomemorial.com/2023/01/01/download-free-adobe-photoshop-2021-version-22-2-hacked-upda](http://adomemorial.com/2023/01/01/download-free-adobe-photoshop-2021-version-22-2-hacked-update-2022/) [te-2022/](http://adomemorial.com/2023/01/01/download-free-adobe-photoshop-2021-version-22-2-hacked-update-2022/)

[https://homeboxy.info/download-adobe-photoshop-2021-version-22-0-1-free-registration-code-window](https://homeboxy.info/download-adobe-photoshop-2021-version-22-0-1-free-registration-code-windows-x64-lifetime-patch-2022/) [s-x64-lifetime-patch-2022/](https://homeboxy.info/download-adobe-photoshop-2021-version-22-0-1-free-registration-code-windows-x64-lifetime-patch-2022/)

[https://www.riobrasilword.com/2023/01/01/photoshop-2021-version-22-1-0-lifetime-activation-code-la](https://www.riobrasilword.com/2023/01/01/photoshop-2021-version-22-1-0-lifetime-activation-code-latest-update-2023/) [test-update-2023/](https://www.riobrasilword.com/2023/01/01/photoshop-2021-version-22-1-0-lifetime-activation-code-latest-update-2023/)

[https://pastrytimes.com/wp-content/uploads/2023/01/Adobe\\_Photoshop\\_2021\\_Version\\_2241.pdf](https://pastrytimes.com/wp-content/uploads/2023/01/Adobe_Photoshop_2021_Version_2241.pdf) https://turn-key.consulting/2023/01/01/how-to-download-photoshop-in-pc-for-free-\_exclusive\_\_/ [https://www.qmajd.com/wp-content/uploads/2023/01/Photoshop\\_2021\\_Version\\_2242.pdf](https://www.qmajd.com/wp-content/uploads/2023/01/Photoshop_2021_Version_2242.pdf)

[https://mightysighty.com/wp-content/uploads/2023/01/Adobe-Photoshop-4-Free-Download-INSTALL.](https://mightysighty.com/wp-content/uploads/2023/01/Adobe-Photoshop-4-Free-Download-INSTALL.pdf) [pdf](https://mightysighty.com/wp-content/uploads/2023/01/Adobe-Photoshop-4-Free-Download-INSTALL.pdf)

[https://stellarismods.com/wp-content/uploads/2023/01/How-To-Download-Photoshop-For-Free-For-M](https://stellarismods.com/wp-content/uploads/2023/01/How-To-Download-Photoshop-For-Free-For-Mac-REPACK.pdf) [ac-REPACK.pdf](https://stellarismods.com/wp-content/uploads/2023/01/How-To-Download-Photoshop-For-Free-For-Mac-REPACK.pdf)

<https://naturalwoodworkers.net/2023/01/photoshop-texture-brushes-free-download-portable/>

<https://www.digitalgreenwich.com/download-free-photoshop-2020-crack-for-windows-latest-2023/> <https://marketmyride.com/wp-content/uploads/2023/01/elogems.pdf>

<https://socialmentoor.com/wp-content/uploads/2023/01/filifor.pdf>

<http://loisirsaglac.com/wp-content/uploads/2023/01/panhary.pdf>

<http://amlakzamanzadeh.com/wp-content/uploads/2023/01/harycal.pdf>

http://adomemorial.com/wp-content/uploads/Adobe\_Photoshop\_Cc\_Crack\_Dll\_Files\_64bit\_Download [EXCLUSIVE.pdf](http://adomemorial.com/wp-content/uploads/Adobe_Photoshop_Cc_Crack_Dll_Files_64bit_Download_EXCLUSIVE.pdf)

<https://octopi.nl/wp-content/uploads/2023/01/aleabai.pdf> [http://schweigert.ninja/wp-content/uploads/2023/01/How-To-Download-Watercolor-Brushes-For-Phot](http://schweigert.ninja/wp-content/uploads/2023/01/How-To-Download-Watercolor-Brushes-For-Photoshop-2021.pdf) [oshop-2021.pdf](http://schweigert.ninja/wp-content/uploads/2023/01/How-To-Download-Watercolor-Brushes-For-Photoshop-2021.pdf)

Adobe Photoshop has been the industry leader for years now, and the new features in the new version of Photoshop for Windows 10 only enhance that legacy. Even though you can buy a license for Photoshop Elements at the same time as the full-undertaking Photoshop, it's less costly and easier to update Photoshop Elements to the latest format if you already have an extra monitor laying around. Adobe used to sell a stripped-down version of Photoshop Elements which incorporated only some of the benefits of the full package (basic sharpening, layer editing, adjustment sliders, etc). But, thanks to the significant reduction in price, you can afford to upgrade. As a result you save money and gain access to some of Photoshop's flagship functions. While Adobe Photoshop Elements is still easily the best choice for photo editing, technology has moved on. New features such as the ability to group selections and navigate the Levels palette with a left-click, alongside some much-needed usability improvements, make the app more valuable as a general-purpose photo editing utility. Adobe is also planning to update Elements, to accommodate the extra features found in Photoshop for Windows 10. Whether you update to a new version of Photoshop Elements or upgrade to Photoshop, your editing dreams can become a reality. Adobe Photoshop Elements is an excellent, no-brainer choice for digital image editing. It's full-featured and powerful, but it's also fast, intuitive, and easy to use. The new version adds some welcome new features and makes some long-awaited improvements to overall performance and utility.